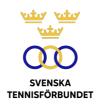

## PROTOKOLL FÖRT VID SVENSKA TENNISFÖRBUNDETS ÅRSMÖTE 2021-06-24 (DIGITALT, EASYMEET ONLINE)

| <b>SDF</b><br>Svenska Tennisförbundet Norr | <b>Antal mandat</b><br>4 | Ombud<br>Johan Nordin<br>Anna Skarin<br>Bertil Sundman<br>Pär Svärdfeldt                                                                                       |
|--------------------------------------------|--------------------------|----------------------------------------------------------------------------------------------------|
| Svenska Tennisförbundet Mitt               | 6                        | Marcus Allard<br>Nicklas Bengts<br>Peter Jansson<br>Peter Rejmer<br>Anita Stray<br>Maria Vantola                                                               |
| Svenska Tennisförbundet Väst               | 6                        | Per Fougberg Johanna Grapengiesser Isabell Högberg Ann Kullander Peter Lindgren Jenny Ryding Jonas Söderlund                                                   |
| Svenska Tennisförbundet Öst                | 6                        | Yvonne Berglund<br>Björn Carlnäs<br>Jan Fröjd<br>Rolf Olsson<br>Charlie Pettersson<br>Jan Trolle                                                               |
| Svenska Tennisförbundet Göteborg           | 6                        | Stefan Brocken<br>Josefin Dahlbäck<br>Jon Läbom<br>Peter Wanderydz<br>Cia Åkerman Ström                                                                        |
| Svenska Tennisförbundet Syd                | 10                       | Magnus Hansson Håkan Harvigsson Michael Henriksson Janne Immonen Lars-Göran Persson Calle Pihlblad Johan Sjögren Ola Svantesson Veronica Vidarsson Lena Widing |

Svenska Tennisförbundet Stockholm

12

Håkan Arfwedson Erik Carlbom Charlotte Curatola Johan Eklöw Martin Flink PG Jönsson Madeleine Kjessler Sophie Linghag Åsa Nes Dan Rastland

50 47

## Övriga deltagare

Christer Pallin Förbundsmötesordförande Åsa Hedin SvTF styrelseordförande Johanna Larsson SvTF styrelseledamot Kenneth Bergbom SvTF styrelseledamot Marie Hedberg SvTF styrelseledamot Odd Swarting SvTF styrelseledamot Ola Mårtensson SvTF styrelseledamot Sophie Lindvall SvTF styrelseledamot Henrik Mitelman SvTF styrelseledamot

Anders Wennberg **SvTF** Bengt Helmersson **SvTF** Christer Sjöö **SvTF** Emma Ernlund **SvTF** Fredrik Palm **SvTF** Henrik Odervall **SvTF** Johan Carlsson **SvTF SvTF** Johanna Jonsson Jonas Elmblad **SvTF** Michaela Karlsson **SvTF SvTF** Michael Rudin Niklas Fjeldstad **SvTF** Torbjörn Dencker **SvTF SvTF** Tove Kjeller

Johan Kristiansson Föreslagen styrelseledamot SvTF Mattias Ottermark Föreslagen styrelseledamot SvTF Johan Porsborn Valberedningen/Sv. Elittennis

Mats Pettersson Valberedningen
Petra Tedroff Valberedningen
Peter Enander Juridiska Nämnden

Mikael Sjöö Föreslagen ledamot Juridiska Nämnden Christina Marmolin Föreslagen ledamot Juridiska nämnden

Mikaela Lecomte Seger Paratennisrådet Emil Holmgren Paratennisrådet Jens Nilsson Paratennisrådet Bert Chyssler Serieutskottet

## §1 Förbundsmötets öppnande, upprop och fastställande av röstlängd

Ordföranden i Svenska Tennisförbundet (Förbundet), Åsa Hedin, förklarade mötet öppnat och hälsade de närvarande välkomna. Åsa Hedin riktade sitt tack till klubbar, regioner och förbundet för allt arbete och tillägnade en tyst stund till de som lämnat tennisfamiljen under året.

Förbundsmötet fastställde röstlängden enligt ovan. Det totala antalet mandat uppgick till 47 av 50 möjliga.

Anders Heimklo, Tennis Stockholm, föreslog justering av röstlängden och att två reserver fyller platserna för regionens två frånvarande ombud.

Efter förslag från Christer Pallin, föreslagen Förbundsmötesordförande, enades Förbundsmötet om att justera röstlängden vid en eventuell votering.

## §2 Fråga om mötets behöriga utlysande

Förbundsmötet förklarade sig behörigen utlyst.

## §3 Fastställande av föredragningslista

Förbundsmötet fastställde föredragningslistan.

Förutsatt att Förbundsmötet beviljar dagordningspunkt 11 sker val av Juridiska nämnden efter dagordningspunkt 19.

### §4 Val av ordförande för Förbundsmötet

På förslag av Valberedningen valdes Christer Pallin till ordförande för Förbundsmötet.

## §5 Val av sekreterare för Förbundsmötet

På förslag av Valberedningen valdes Johanna Jonsson till sekreterare tillika protokollförare för Förbundsmötet.

## §6 Val av Justeringsmän samt rösträknare

På förslag av Valberedningen valdes Maria Vantola, Svenska Tennisförbundet Mitt, och Pär Svärdfeldt, Svenska Tennisförbundet Norr, att jämte Mötesordföranden justera Förbundsmötets protokoll.

Bengt Helmersson, SvTF tillika tekniskt ansvarig för Förbundsmötet, valdes till röstkontrollant.

# §7 Genomgång av verksamhets- och förvaltningsberättelsen för det gångna året

Ingen föredragning skedde. Ordet lämnades fritt för eventuella frågor.

### Förbundsmötet beslutar

att förklara verksamhets- och förvaltningsberättelserna genomgångna.

### §8 Revisionsberättelse

Mötesordföranden föredrog för uttalanden i revisionsberättelsen gjorda av Förbundet utsedde auktoriserade revisorn Mats Angslycke, Öhrlings PricewaterhouseCoopers AB: att årsberättelsen upprättats i enlighet med årsredovisningslagen och ger en i alla väsentliga avseenden rättvisande bild av Förbundets finansiella ställning per den 31 december 2020 och av dess finansiella resultat för året enligt årsredovisningslagen, samt att förvaltningsberättelsen är förenlig med årsredovisningens övriga delar.

I uttalandet tillstyrker Öhrlings PricewaterhouseCoopers AB att förbundsmötet beviljar Förbundsstyrelsens ledamöter ansvarsfrihet för räkenskapsåret.

### Förbundsmötet beslutar

att med godkännande lägga verksamhets-, förvaltnings- och revisionsberättelse till handlingarna.

## §9 Fastställande av resultat- och balansräkning

### Förbundsmötet beslutar

- att fastställa resultat- och balansräkningen:
- att fastställa Förbundsstyrelsens förslag att överföra 8 463 256 kr i ny räkning.

## §10 Fråga om ansvarsfrihet för Förbundsstyrelsen

#### Förbundsmötet beslutar

att bevilja Förbundsstyrelsens ledamöter ansvarsfrihet för 2020 års förvaltning.

## §11 Behandling av Förbundsstyrelsens förslag

Förbundets generalsekreterare Christer Sjöö redogjorde för Förbundsstyrelsens förslag: att besluta om stadgeändring med bakgrunden av Riksidrottsstyrelsens beslut att samtliga juridiska nämnder ska väljas av förbundsmötet, samt att stadgeändringen ska ske med omedelbar verkan.

Styrelsen föreslår vidare att SvTF:s nuvarande Juridiska nämnds arbetsordning ska kvarstå men med tilläggen att även innefatta otillåten vadhållning samt manipulation av idrottslig verksamhet. Därtill att nämnden består av samma antal ledamöter och kompentenser som i dag, men framgent väljs på förslag av valberedningen på årsmötet istället för att utses av styrelsen.

### Förbundsmötet beslutar

- att bifalla Förbundsstyrelsens förslag;
- att justera föredragningslistan och tillämpa val av ordförande och ledamöter i Juridiska nämnden efter dagordningspunkt 19.

### §12 Behandling av inkomna motioner

Inga motioner hade inkommit till Förbundsmötet.

### §13 Fastställande av plan för Förbundets verksamhet på längre sikt

Christer Sjöö, generalsekreterare, sammanfattade arbetet med Game Change 2030. Den föreslagna planen inrymmer en ny vision, ny värdegrund och tolv målområden.

### Förbundsmötet beslutar

att fastställa Game Change 2030 som plan för Förbundets verksamhet på längre sikt.

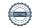

## §14 Fastställande av budget 2021 och riktlinjer för 2022 års budget

Christer Sjöö, SvTF, redogjorde för budget 2021 och påtalade att covid-19-pandemin fortsatt innebär en osäkerhetsfaktor. Restriktionerna påverkar aktiviteter och därtill kopplade intäkter och kostnader. Informerades att Förbundsstyrelsen tagit ett inriktningsbeslut att överskottet från 2020 kommer att användas till särskilda satsningar inom områden kopplade till Game Change 2030.

Riktlinjerna för 2022 års budget kommer att följa de befintliga ekonomiska ramarna.

#### Förbundsmötet beslutar

att fastställa Förbundsstyrelsens förslag till budget 2021 och riktlinjer för 2022 års budget.

## §15 Fastställande av avgift från föreningarna till förbundet och till SDF för nästkommande verksamhetsår

2019 beslutade Förbundsmötet att höja medlemsavgiften till Förbundet med totalt 15 kronor fördelat över tre etapper á 5 kronor per år (2020–2021–2022).

Förbundsordförande Åsa Hedin föredrog för Förbundsstyrelsens förslag: att senarelägga ikraftträdandet av den sista höjningen till 2023 med anledning av covid-19-pandemins påverkan på föreningar. Vidare föreslog Förbundsstyrelsen att överlåta åt respektive SDF att själv bestämma årsavgiften från klubbar till SDF.

Svenska Tennisförbundet Göteborg genom Cia Åkerman Ström yrkade avslag på Förbundsstyrelsens förslag att senarelägga ikraftträdandet av avgiftshöjningen. Regionen ser ingen anledning att ändra på ett redan fattat beslut.

Ola Svantesson redogjorde för Svenska Tennisförbundet Syd yrkande att bifalla Förbundsstyrelsens förslag. Såväl Svenska Tennisförbundet som regionen redovisar överskott för 2020 medan många klubbar i SvTF Syd har drabbats hårt av pandemin och nedstängning av verksamheter.

Dan Rastland, Tennis Stockholm, ställde sig bakom Svenska Tennisförbundet Göteborgs yrkande på avslag. Rastland framförde att arbetet med Game Change 2030 kräver kraft i form av ekonomiska resurser samt att höjningen i realitet innebär en liten ekonomisk påverkan för föreningar och medlemmar.

Förbundsstyrelseledamot Kenneth Bergbom replikerade att höjningen just nu gör mest nytta i föreningarna för att de ska kunna återstarta på bästa sätt efter pandemin.

Jan Trolle yttrade att Svenska Tennisförbundet Öst stödjer SvTF Göteborg och Tennis Stockholms yrkande på avslag.

Ola Svantesson replikerade att många klubbar runt om i landet upplever en tuff situation och att det är av stor vikt att få tillbaka deras verksamheter. Svenska Tennisförbundet Syd stod fast vid sitt yrkande.

Kenneth Bergbom yttrade att en senarelagd höjning av avgiften skulle signalera att föreningarna och dess verksamhet är högsta prioritet, samt att detta i förlängningen också skulle kunna bidra till större engagemang för Game Change 2030 på föreningsnivå.

Överläggningen ansågs avslutad.

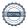

Inför voteringen föreslogs att revidera röstlängden. Anders Heimklo tillkännagav sig som reserv för Tennis Stockholms frånvarande ombud. Antalet närvarande röstberättigande uppgick därmed till 50 av 50.

#### Förbundsmötet beslutar

- att revidera röstlängden att nu omfatta 50 röstberättigade (se bilaga 1);
- att med rösterna 29 mot 18 avslå Förbundsstyrelsens förslag och därmed genomföra tidigare beslutad höjning av medlemsavgiften till Förbundet med 5 kronor (47 kronor/medlem);
- att överlåta åt respektive SDF att bestämma årsavgiften från klubbar till SDF.

## §16 Antagande av Förbundets officiella kungörelseorgan

Förbundsstyrelsen föreslår Förbundets hemsida www.tennis.se som officiellt kungörelseorgan.

### Förbundsmötet beslutar

att godkänna Förbundsstyrelsens förslag.

## §17 Val på ett år av Förbundsordförande tillika ordförande i Förbundsstyrelsen

Valberedningen föreslog omval av Åsa Hedin, Saltsjöbaden, som ordförande för Förbundet, tillika ordförande i Förbundsstyrelsen för en tid av ett år.

### Förbundsmötet beslutar

att välja Åsa Hedin till ordförande för Förbundet, tillika ordförande i Förbundsstyrelsen för tiden t.o.m. Förbundsmötet 2022.

## §18 Val på två år av halva antalet styrelseledamöter i Förbundsstyrelsen

Valberedningen föreslog val av följande ledamöter:

Nyval av Johan Kristiansson, att väljas som ledamot på två år Nyval av Mattias Ottermark, att väljas som ledamot på två år Omval av Sophie Lindvall, att väljas som ledamot på två år

### Förbundsmötet beslutar

att välja Johan Kristiansson, Mattias Ottermark och Sophie Lindvall till styrelseledamöter för tiden t.o.m. Förbundsmötet 2023.

### §19 Val på ett år av en revisor och revisorssuppleant

Valberedningen föreslog nyval av Grant Thornton som revisionsbolag med auktoriserade revisorn Jonas Ceder som huvudansvarig samt auktoriserade revisorn Anders Meyer som revisorssuppleant.

### Förbundsmötet beslutar

att välja Grant Thornton som revisionsbolag med Jonas Ceder som huvudansvarig samt Anders Meier som revisorssuppleant t.o.m. Förbundsmötet 2022.

### §20 Val av ordförande i Juridiska nämnden och ledamöter i Juridiska Nämnden

Valberedning föreslog nyval av följande ledamöter:

Peter Enander, att väljas som ordförande på ett år Maria Nisell, att väljas som ledamot på ett år Niklas Trosell, att väljas som ledamot på ett år Christina Marmolin, att väljas som ledamot på två år Mikael Sjöö, att väljas som ledamot på två år

#### Förbundsmötet beslutar

- att välja Peter Enander till ordförande i Juridiska nämnden på ett år för tiden t.o.m. Förbundsmötet 2022;
- att välja Maria Nisell och Niklas Trosell som ledamöter i Juridiska nämnden på ett år för tiden t.o.m. Förbundsmötet 2022;
- att välja Christina Marmolin och Mikael Sjöö som ledamöter på två år för tiden t.o.m. Förbundsmötet 2023.

## §21 Val av ombud till Riksidrottsmöte jämte erforderligt antal suppleanter

#### Förbundsmötet beslutar

att uppdra åt Förbundsstyrelsen att utse ombud till Riksidrottsmötet.

## **Val på ett år av ordförande och tre ledamöter i Valberedningen**

Ola Svantesson, Svenska Tennisförbundet Syd, föreslog omval av Petra Tedroff som ordförande på ett år samt av Emma Ståhl, Mats Pettersson och Johan Porsborn som ledamöter på ett år.

### Förbundsmötet beslutar

att välja Emma Ståhl, Mats Pettersson och Johan Porsborn som ledamöter av Valberedningen samt Petra Tedroff som ordförande t.o.m. Förbundsmötet 2022.

## §23 Utmärkelser

Mötesordföranden tackade och överlämnade ordet till Förbundsstyrelsens ordförande Åsa Hedin som framförde Förbundsstyrelsens förslag till utmärkelser samt tillkännagav att övriga utmärkelser kommer att delas ut vid efterföljande årsmöteskonferens.

Silverplaketten föreslogs tilldelas Percy Rosberg.

Avgående ledamoten i Förbundsstyrelsen, Kenneth Berghbom, föreslogs att utses till Hedersledamot.

### Förbundsmötet beslutar

att Percy Rosberg tilldelas Silverplaketten;

att utse Kenneth Bergbom till Hedersledamot.

### §24 Förbundsmötets avslutande

Åsa Hedin avslutade och framförde Förbundsstyrelsens tack till Mötesordföranden, mötesdeltagarna, Förbundets personal, avgående styrelseledamöterna Henrik Mitelman och Kenneth Bergbom.

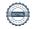

Vid protokollet

Johanna Jonsson

**Justeras** 

Christer Pallin

Christer Pallin

Main Vantola

Maria Vantola

Pär Svärdfeldt

## **BILAGA 1. REVIDERAD RÖSTLÄNGD**

| SDF                              | Antal mandat | Ombud                                                                                                    |
|----------------------------------|--------------|----------------------------------------------------------------------------------------------------|
| Svenska Tennisförbundet Norr     | 4            | Johan Nordin<br>Anna Skarin<br>Bertil Sundman<br>Pär Svärdfeldt                                                                                                    |
| Svenska Tennisförbundet Mitt     | 6            | Marcus Allard<br>Nicklas Bengts<br>Peter Jansson<br>Peter Rejmer<br>Anita Stray<br>Maria Vantola                                                                                          |
| Svenska Tennisförbundet Väst     | 6            | Per Fougberg<br>Johanna Grapengiesser<br>Isabell Högberg<br>Ann Kullander<br>Peter Lindgren<br>Jenny Ryding<br>Jonas Söderlund                                                            |
| Svenska Tennisförbundet Öst      | 6            | Yvonne Berglund<br>Björn Carlnäs<br>Jan Fröjd<br>Rolf Olsson<br>Charlie Pettersson<br>Jan Trolle                                                                                          |
| Svenska Tennisförbundet Göteborg | 6            | Stefan Brocken<br>Josefin Dahlbäck<br>Jon Läbom<br>Anders Rydberg<br>Peter Wanderydz<br>Cia Åkerman Ström                                                                                 |
| Svenska Tennisförbundet Syd      | 10           | Magnus Hansson<br>Håkan Harvigsson<br>Michael Henriksson<br>Janne Immonen<br>Lars-Göran Persson<br>Calle Pihlblad<br>Johan Sjögren<br>Ola Svantesson<br>Veronica Vidarsson<br>Lena Widing |

Svenska Tennisförbundet Stockholm

12

Håkan Arfwedson Erik Carlbom Charlotte Curatola Johan Eklöw Martin Flink Anders Heimklo PG Jönsson Madeleine Kjessler Sophie Linghag Åsa Nes Dan Rastland Robert Roos

**50** 50

## Verifikat

Transaktion 09222115557448958464

### Dokument

### Årsmötesprotokoll-SvTF-20210424

Huvuddokument

10 sidor

Startades 2021-06-21 09:42:02 CEST (+0200) av Johanna Jonsson (JJ)

Färdigställt 2021-06-21 21:11:37 CEST (+0200)

## Signerande parter

### Johanna Jonsson (JJ)

Svenska Tennisförbundet johanna.jonsson@tennis.se

Signerade 2021-06-21 09:50:47 CEST (+0200)

### Maria Vantola (MV)

Svenska Tennisförbundet Mitt *mvantola@telia.com* 

M. Vantola

Signerade 2021-06-21 21:11:37 CEST (+0200)

### Christer Pallin (CP)

christer.pallin@rfsisu.se

Signerade 2021-06-21 20:52:34 CEST (+0200)

### Pär Svärdfeldt (PS)

Svenska Tennisförbundet Norr parsvardfeldt@gmail.com

Chinter Pallie

Signerade 2021-06-21 09:56:38 CEST (+0200)

Detta verifikat är utfärdat av Scrive. Information i kursiv stil är säkert verifierad av Scrive. Se de dolda bilagorna för mer information/bevis om detta dokument. Använd en PDF-läsare som t ex Adobe Reader som kan visa dolda bilagor för att se bilagorna. Observera att om dokumentet skrivs ut kan inte integriteten i papperskopian bevisas enligt nedan och att en vanlig papperutskrift saknar innehållet i de dolda bilagorna. Den digitala signaturen (elektroniska förseglingen) säkerställer att integriteten av detta dokument, inklusive de dolda bilagorna, kan bevisas matematiskt och oberoende av Scrive. För er bekvämlighet tillhandahåller Scrive även en tjänst för att kontrollera dokumentets integritet automatiskt på: https://scrive.com/verify

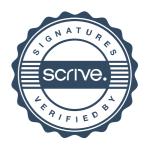